# Chapter-9 Parallel patterns—parallel histogram computation An introduction to atomic operations and privatization

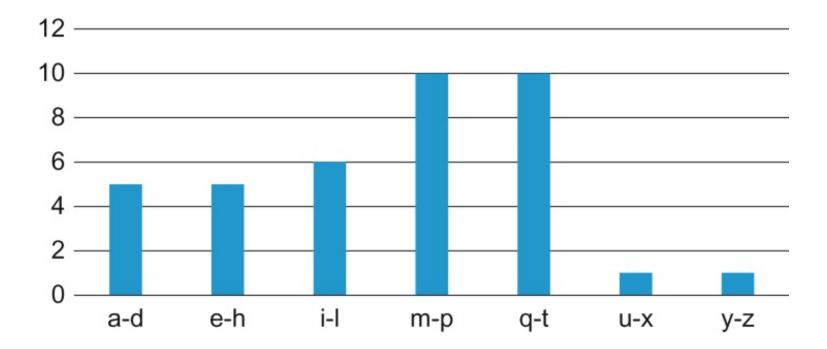

**FIGURE 9.1:** A histogram representation of "programming massively parallel processors."

```
1. sequential_Histogram(char *data, int length, int *histo) {
2. for (int i = 0; i < length; i++) {
3. int alphabet_position = data[i] - 'a';
4. if (alphabet_position >= 0 && alphabet_position < 26) {
5. histo[alphabet_position/4]++
6. }
7. }
8. }</pre>
```

**FIGURE 9.2:** A simple C function for calculating histogram for an input text string.

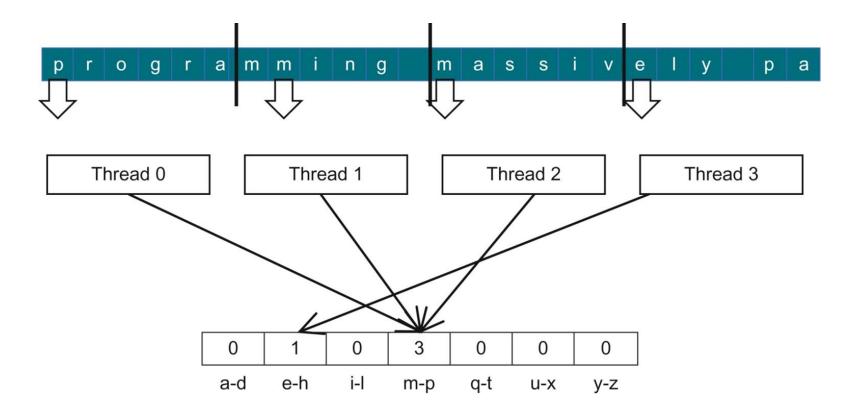

FIGURE 9.3: Strategy I for parallelizing histogram computation.

| Time | Thread 1                      | Thread 2                      |
|------|-------------------------------|-------------------------------|
| 1    | (0) Old $\leftarrow$ histo[x] |                               |
| 2    | (1) New $\leftarrow$ Old + 1  |                               |
| 3    | (1) histo[x] $\leftarrow$ New |                               |
| 4    |                               | (1) Old $\leftarrow$ histo[x] |
| 5    |                               | (2) New $\leftarrow$ Old + 1  |
| 6    |                               | (2) histo[x] $\leftarrow$ New |
|      | (A)                           |                               |

| Time | Thread 1                                     | Thread 2                              |  |
|------|----------------------------------------------|---------------------------------------|--|
| 1    | $(0) \text{ Old} \leftarrow \text{histo}[x]$ |                                       |  |
| 2    | (1) New $\leftarrow$ Old + 1                 |                                       |  |
| 3    |                                              | $(0) \text{ Old} \leftarrow histo[x]$ |  |
| 4    | (1) histo[x] $\leftarrow$ New                |                                       |  |
| 5    |                                              | (1) New $\leftarrow$ Old + 1          |  |
| 6    |                                              | (1) histo[x] $\leftarrow$ New         |  |
|      | (B)                                          |                                       |  |

## **FIGURE 9.4:** Race condition in updating a *histo[]* array element.

| Time | Thread 1                      | Thread 2                      | Time | Thread 1                                     | Thread 2                      |
|------|-------------------------------|-------------------------------|------|----------------------------------------------|-------------------------------|
| 1    |                               | (0) Old $\leftarrow$ histo[x] | 1    |                                              | (0) Old $\leftarrow$ histo[x] |
| 2    |                               | (1) New $\leftarrow$ Old + 1  | 2    |                                              | (1) New $\leftarrow$ Old + 1  |
| 3    |                               | (1) histo[x] $\leftarrow$ New | 3    | $(0) \text{ Old} \leftarrow \text{histo}[x]$ |                               |
| 4    | (1) Old $\leftarrow$ histo[x] |                               | 4    |                                              | (1) histo[x] $\leftarrow$ New |
| 5    | (2) New $\leftarrow$ Old + 1  |                               | 5    | (1) New $\leftarrow$ Old + 1                 |                               |
| 6    | (2) histo[x] $\leftarrow$ New |                               | 6    | (1) histo[x] $\leftarrow$ New                |                               |
| (A)  |                               |                               |      | (B)                                          |                               |

### FIGURE 9.5: Race condition scenarios where Thread 2 runs ahead of Thread 1.

\_\_global\_\_ void histo\_kernel(unsigned char \*buffer, long size, unsigned int \*histo)

- 1. int i = threadIdx.x + blockIdx.x \* blockDim.x;
- 2. int section\_size = (size-1) / (blockDim.x \* gridDim.x) +1;
- 3. int start = i\*section\_size;

```
// All threads handle blockDim.x * gridDim.x
```

// consecutive elements

- 4. for (k = 0; k < section\_size; k++) {
- 5. if (start+k < size) {
- 6. int alphabet\_position = buffer[start+k] 'a';

```
7. if (alphabet_position >= 0 && alpha_position < 26) atomicAdd(&(histo[alphabet_position/4]), 1);
    }
}</pre>
```

FIGURE 9.6: A CUDA kernel for calculation histogram based on Strategy I.

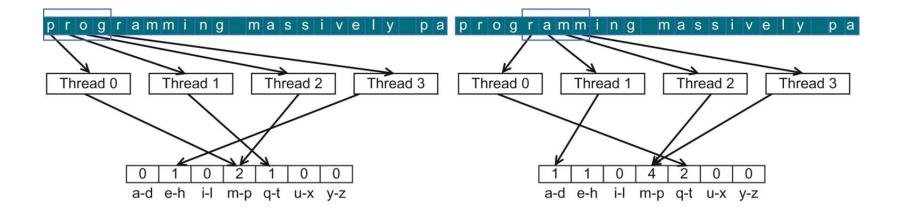

**FIGURE 9.7:** Desirable access pattern to the input buffer for memory coalescing—Strategy II.

\_\_global\_\_ void histo\_kernel(unsigned char \*buffer, long size, unsigned int \*histo) {

1. unsigned int tid = threadIdx.x + blockIdx.x \* blockDim.x;

// All threads handle blockDim.x \* gridDim.x consecutive elements in each iteration

- 2. for (unsigned int i = tid; i < size; i += blockDim.x\*gridDim.x) {
- int alphabet\_position = buffer[i] 'a';
- 4. if (alphabet\_position >= 0 && alpha\_position < 26) atomicAdd(&(histo[alphabet\_position/4]), 1);
   }
  }</pre>

FIGURE 9.8: A CUDA kernel for calculating histogram based on Strategy II.

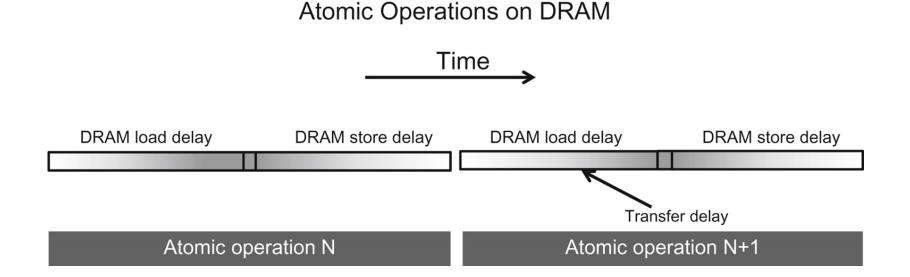

**FIGURE 9.9:** Throughput of atomic operation is determined by the memory access latency.

\_global\_\_ void histogram\_privatized\_kernel(unsigned char\* input, unsigned int\* bins, unsigned int num\_elements, unsigned int num\_bins) {

1. unsigned int tid = blockIdx.x\*blockDim.x + threadIdx.x;

// Privatized bins

- 2. extern \_\_shared\_\_ unsigned int histo\_s[];
- 3. for(unsigned int binIdx = threadIdx.x; binIdx < num\_bins; binIdx +=blockDim.x) {

```
4. histo_s[binIdx] = 0u;
```

```
}
```

```
5. __syncthreads();
```

// Histogram

```
    For (unsigned int i = tid; i < num_elements; i += blockDim.x*gridDim.x) {
        int alphabet_position = buffer[i] - "a";</li>
```

7. if (alphabet\_position >= 0 && alpha\_position < 26) atomicAdd(&(histo\_s[alphabet\_position/4]), 1);
}</pre>

```
8. __syncthreads();
```

// Commit to global memory

```
9. for(unsigned int binIdx = threadIdx.x; binIdx < num_bins; binIdx += blockDim.x) {
```

```
10. atomicAdd(&(histo[binIdx]), histo_s[binIdx]);
     }
}
```

#### FIGURE 9.10: A privatized text histogram kernel.

```
__global__ void histogram_privatized_kernel(unsigned char* input, unsigned int* bins,
  unsigned int num elements, unsigned int num bins) {
1. unsigned int tid = blockIdx.x*blockDim.x + threadIdx.x;
  // Privatized bins
2. extern shared unsigned int histo s[];
3. for(unsigned int binIdx = threadIdx.x; binIdx < num_bins; binIdx +=blockDim.x) {
      histo s[binIdx] = 0u;
4.
   __syncthreads();
5.
   unsigned int prev_index = -1;
6.
7.
   unsigned int accumulator = 0;
8.
   for(unsigned int i = tid; i < num elements; i += blockDim.x*gridDim.x) {
     int alphabet_position = buffer[i] - "a";
9.
10.
     if (alphabet_position >= 0 && alpha_position < 26) {
           unsigned int curr index = alphabet position/4;
11.
           if (curr index != prev index) {
12.
13.
             if (accumulator >= 0) atomicAdd(&(histo_s[alphabet_position/4]), accumulator);
14.
             accumulator = 1;
             prev_index = curr_index;
15.
16.
           else {
17.
             accumulator++;
18.
     syncthreads();
  // Commit to global memory
19. for(unsigned int binIdx = threadIdx.x; binIdx < num bins; binIdx += blockDim.x) {
20.
        atomicAdd(&(histo[binIdx]), histo_s[binIdx]);
     3
```

#### FIGURE 9.11: An aggregated text histogram kernel.